## Zoom %

Version 3

Published 11/17/2020 7:47 PM by [CoLab Support](https://colab-online.org/people/CoLabSupport) Last updated 11/21/2020 2:27 AM by [CoLab Support](https://colab-online.org/people/CoLabSupport)

## **Zoom in/out % (sizing)**

Use the plus and minus feature on the top or lower right of the screen to adjust size. Web browsers show differently.

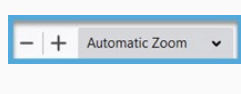

 $\begin{array}{|c|}\n\hline\n\bullet\end{array}$ 

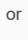